**L'Interoperabilità nelle Infrastrutture di Dati Territoriali Roma 26-27 Febbraio 2004** "Interoperabilità: dal concetto alla realizzazione. Casi reali in ambiente GIS"

**Carataco** 

**CONTRACT AND ACTION** 

*U. du Passary* 

Arch. Roberto Di Pace Technical Supervisor Intergraph Italia LLC

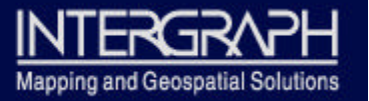

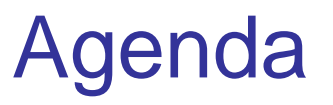

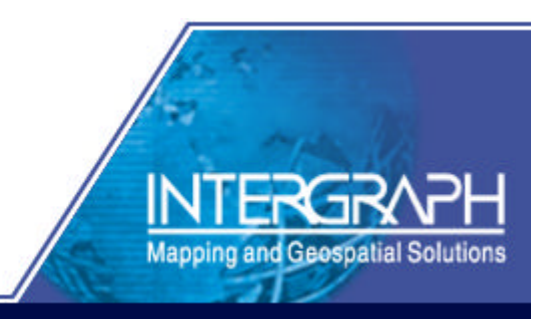

- Contesti ed architetture
	- Differenti approcci, differenti interpretazioni
- Integrazione, interoperabilità, usabilità
	- Dalla condivisione del dato all'integrazione dell'informazione
- Dall'idea alla realizzazione
	- Il progetto GisRete per Enel Terna
	- Il Sistema Informativo per la Mobilità del Comune di Roma (STA)
	- Altre realizzazioni a livello mondiale

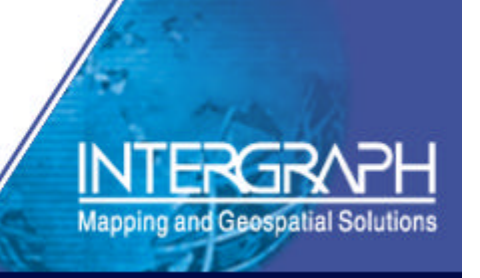

…interpretazioni centralizzate dei GIS

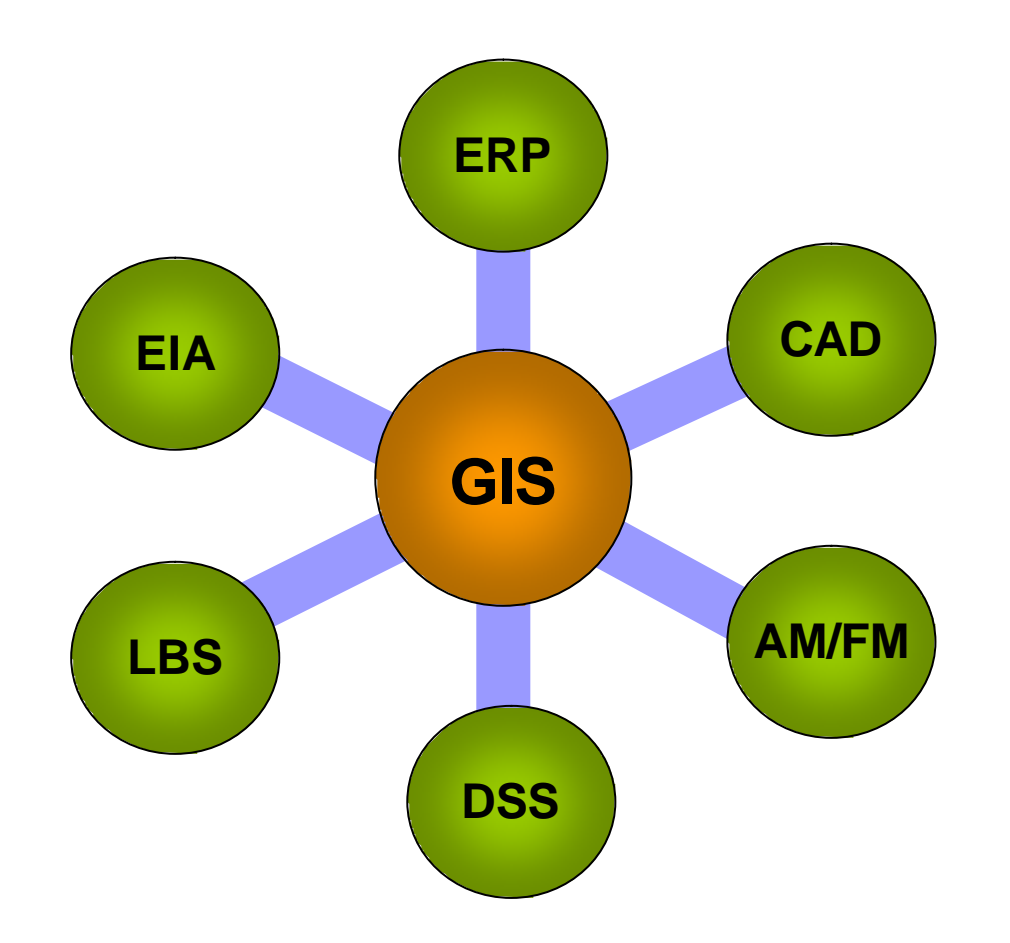

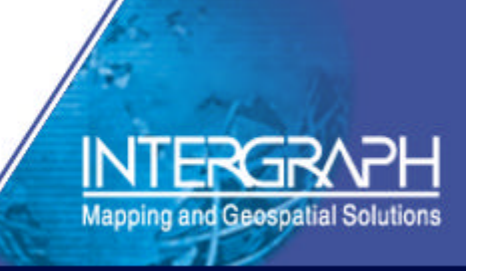

#### …interpretazioni "centralizzate" dei CAD

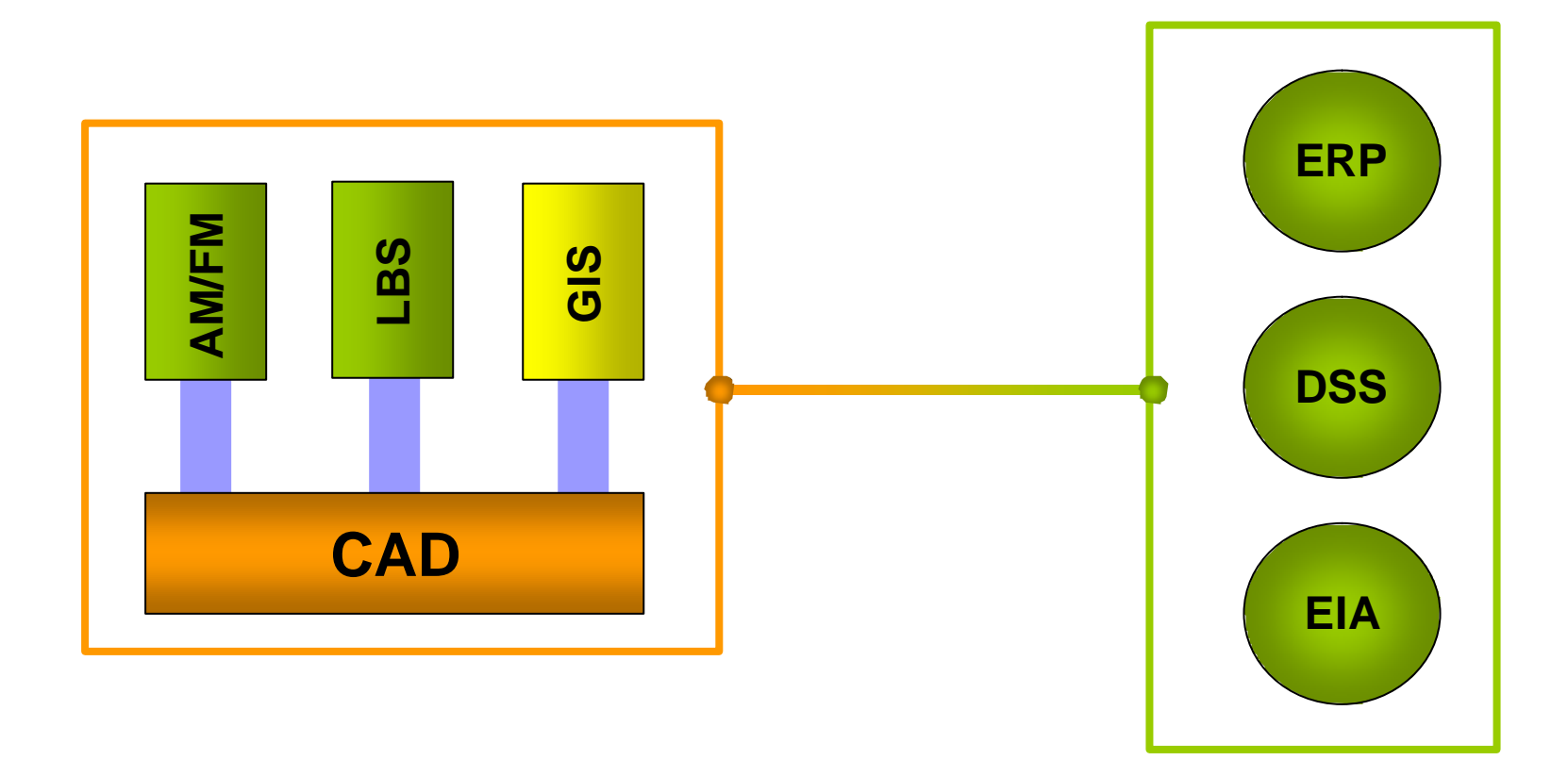

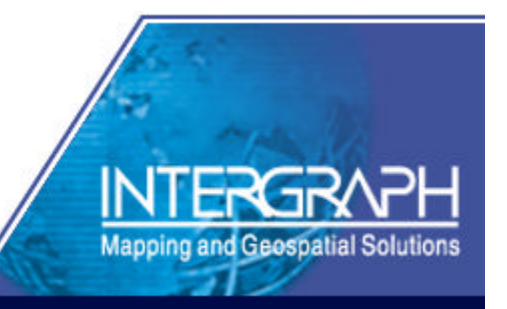

…dall'utilizzo del dato spaziale….

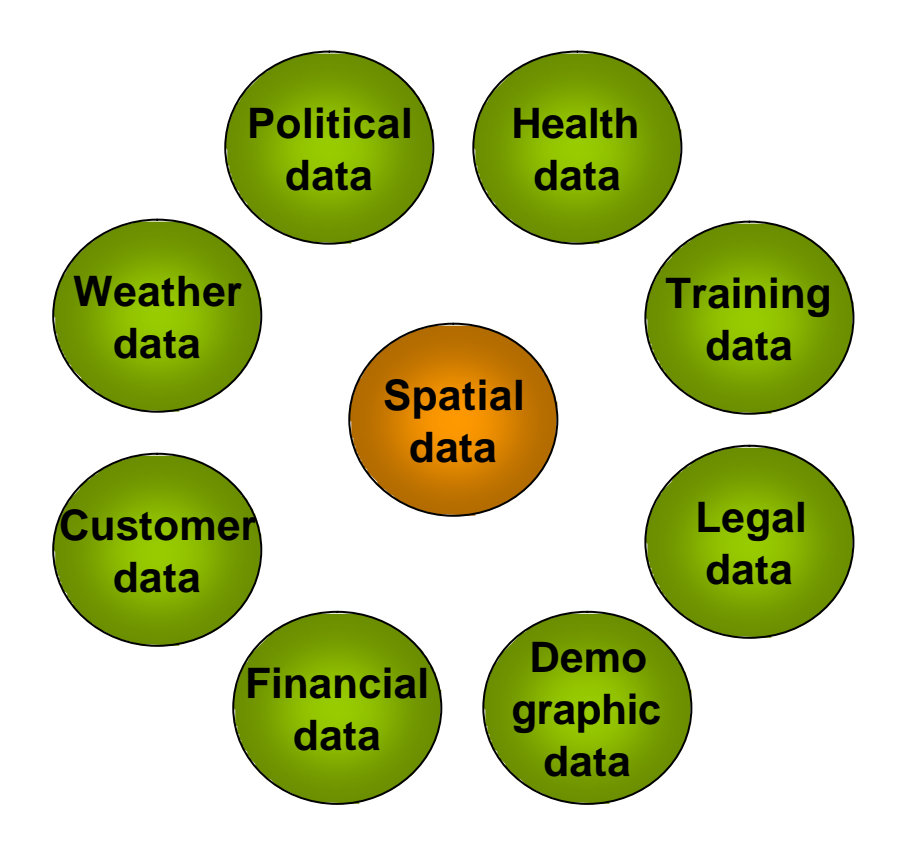

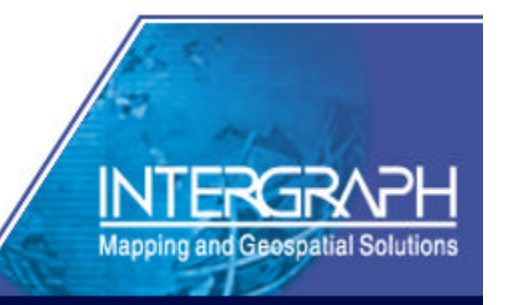

### …all'integrazione del dato GeoSpaziale

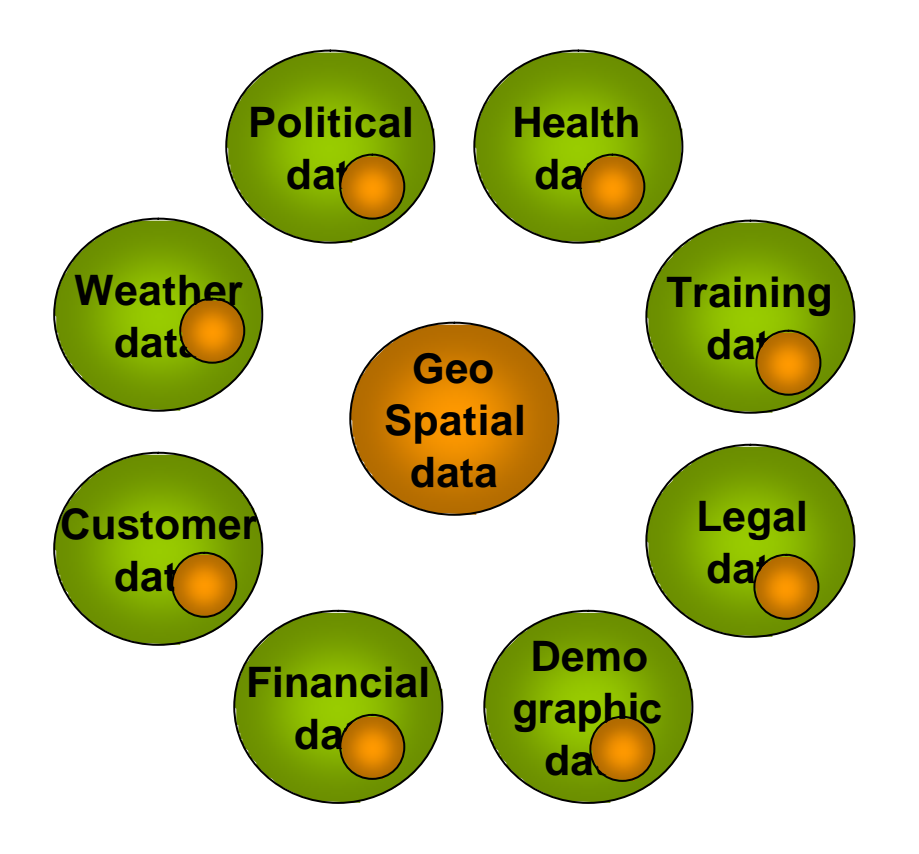

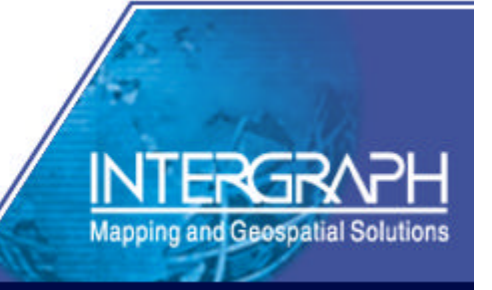

…ad una visione centralizzata dell'utente

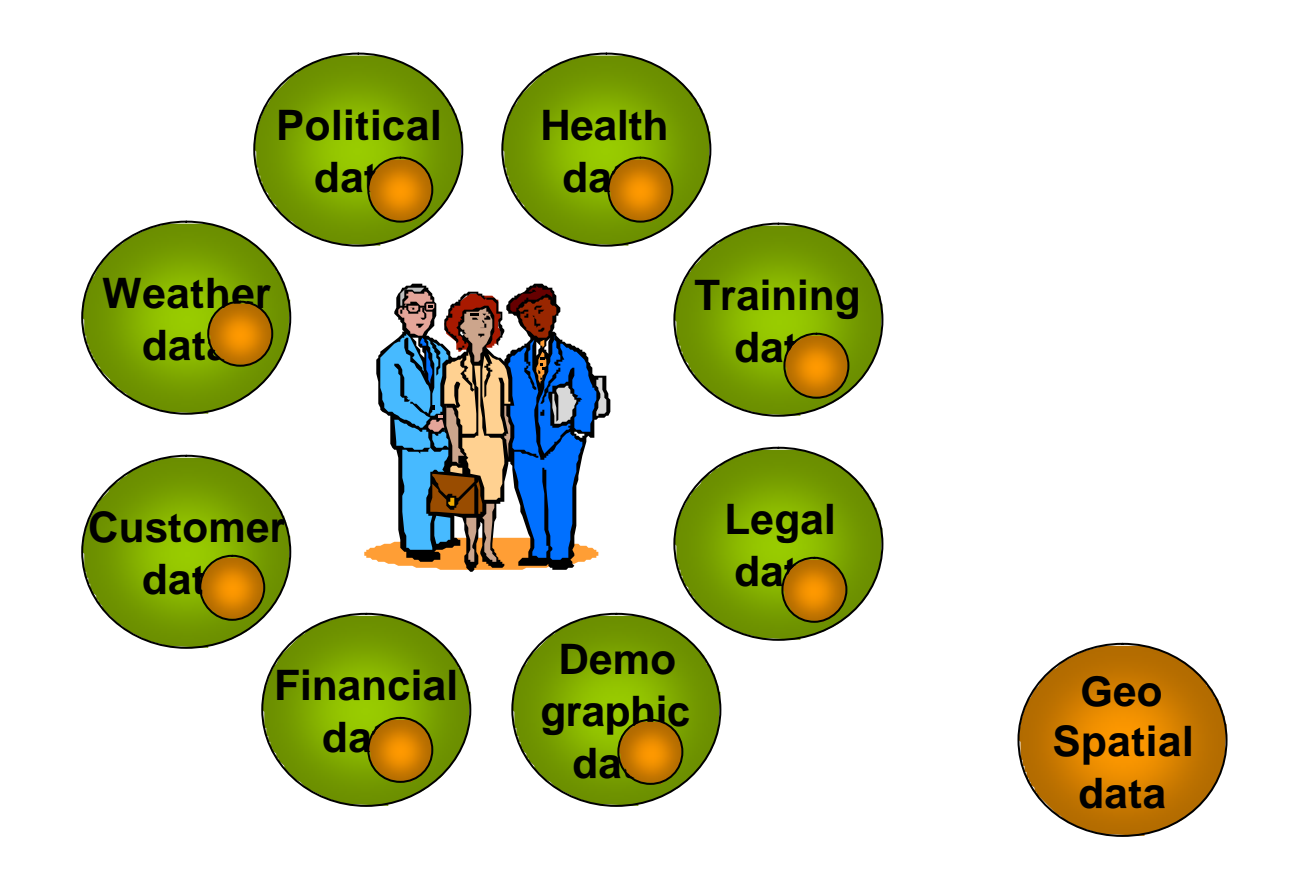

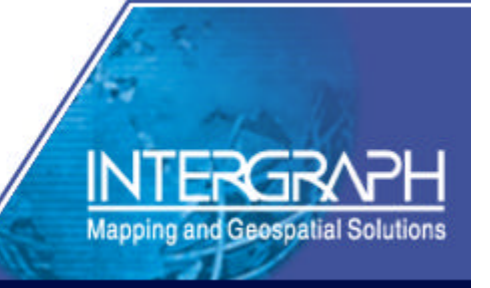

…ad una visione centralizzata dell'utente

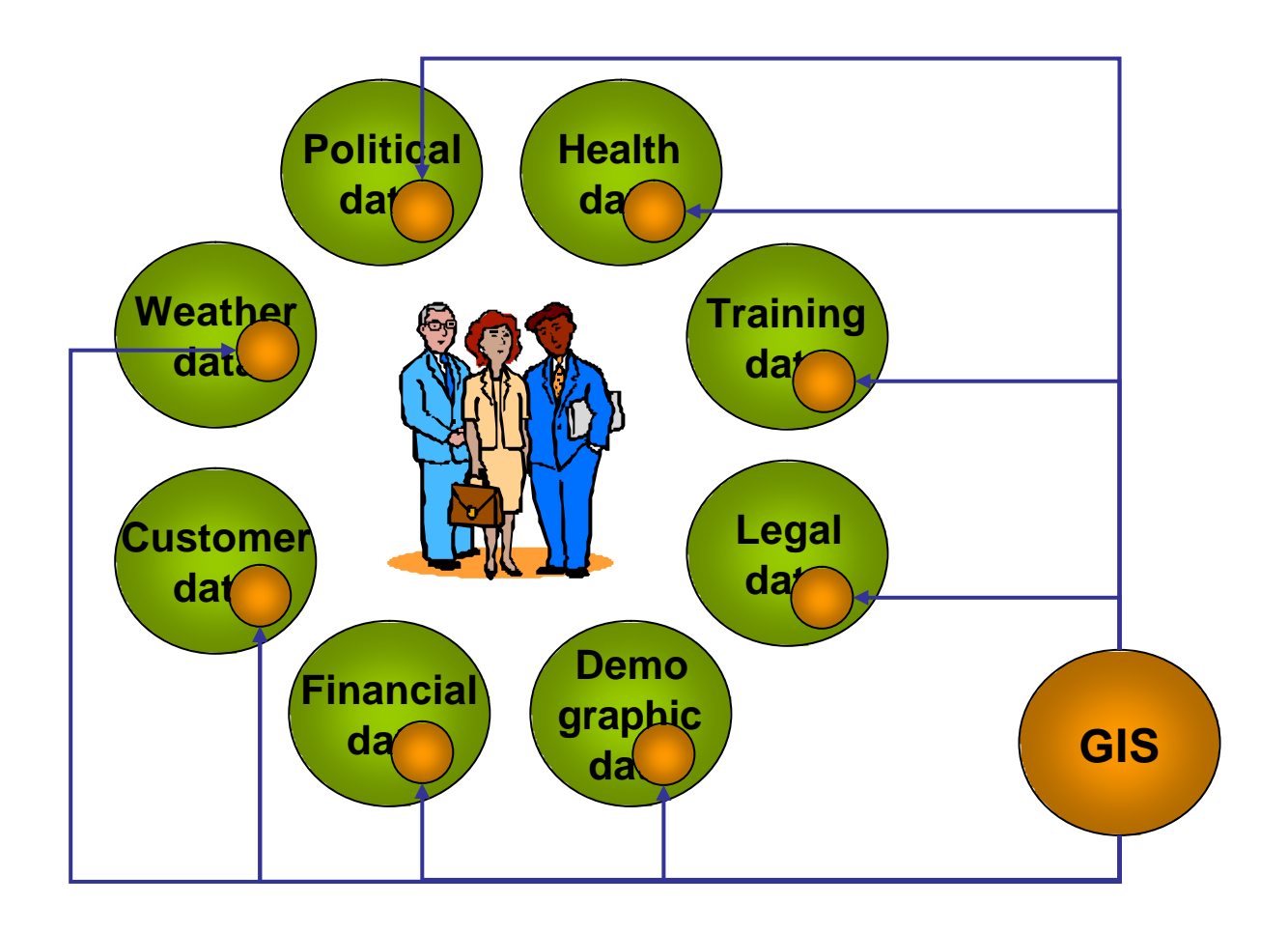

# Contesti ed architetture

Differenti approcci, differenti interpretazioni….

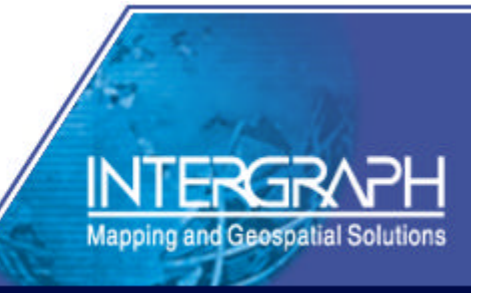

#### …la nostra "visione"

## Integrazione, Interoperabilità, Usabilità

**Manning and Geospatial Solutio** 

- Integrazione
	- Infrastruttura
	- Architetture
	- Scalabilità delle soluzioni
- Interoperabilità
	- Semantica del dato
	- Dal dato spaziale all'"operatore" spaziale
	- Dal continuum cartografico al continuum dei DB spaziali
- Usabilità
	- Informazione just in time, just in place.

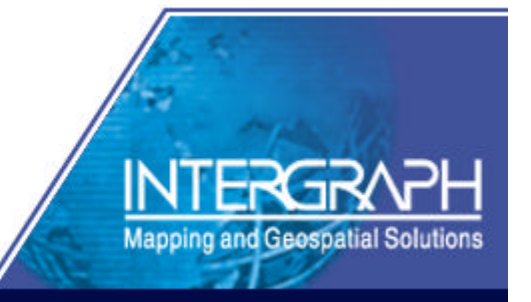

- Contesto del progetto
	- Monitoraggio della rete ad alta e altissima tensione
	- Integrazione con sistemi Sap PM, PS e DMS
	- Integrazione con il Ministero dell'Ambiente
	- Architettura C/S e Web
	- Integrazione con area pianificazione e progetti
- Stato
	- In fase di collaudo l'ultimo lotto
	- In esercizio entro marzo

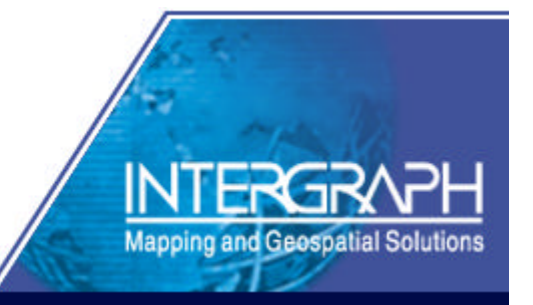

Prima ipotesi progettuale

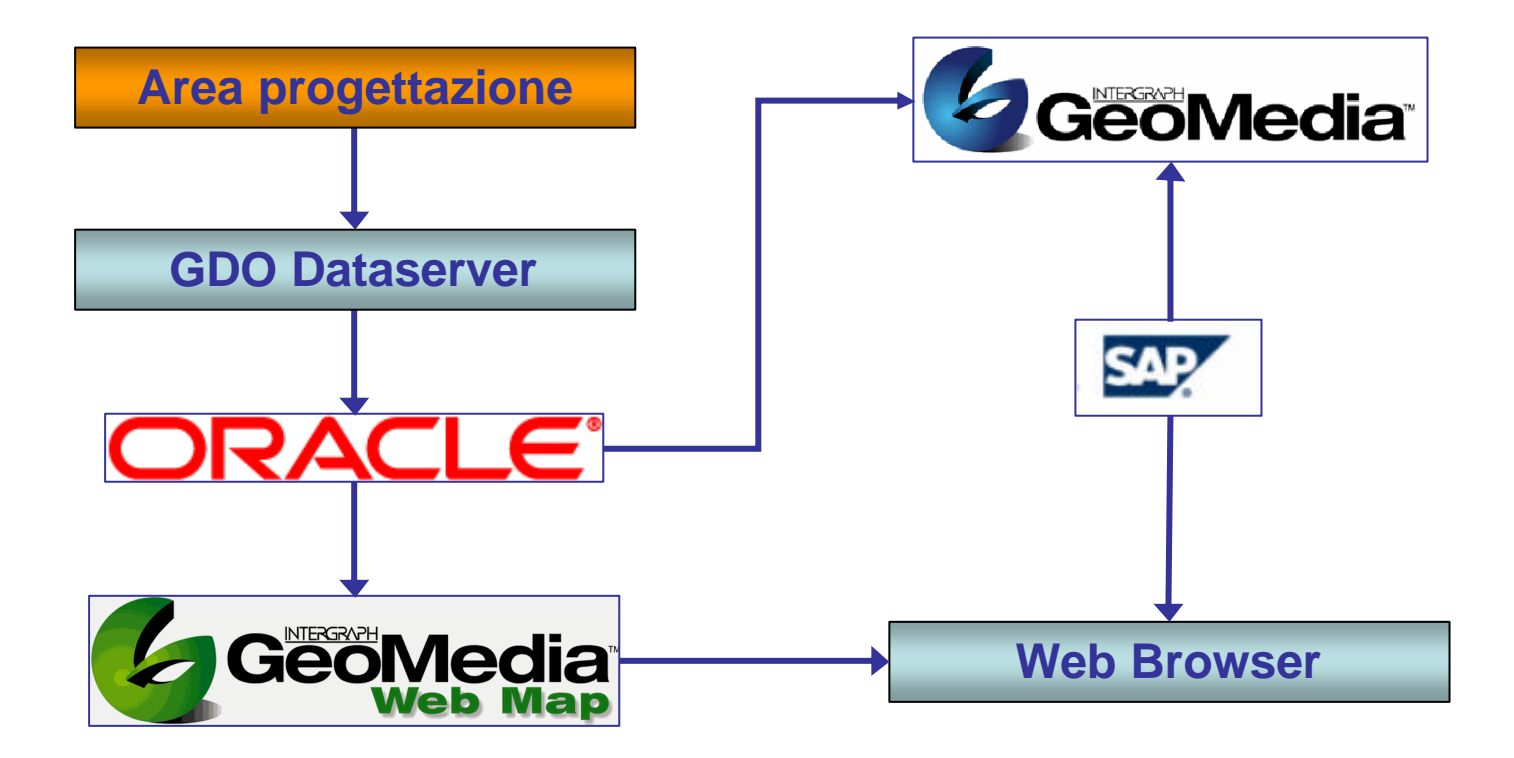

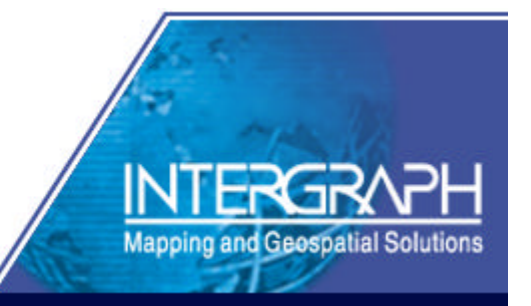

### Realizzazione prototipale

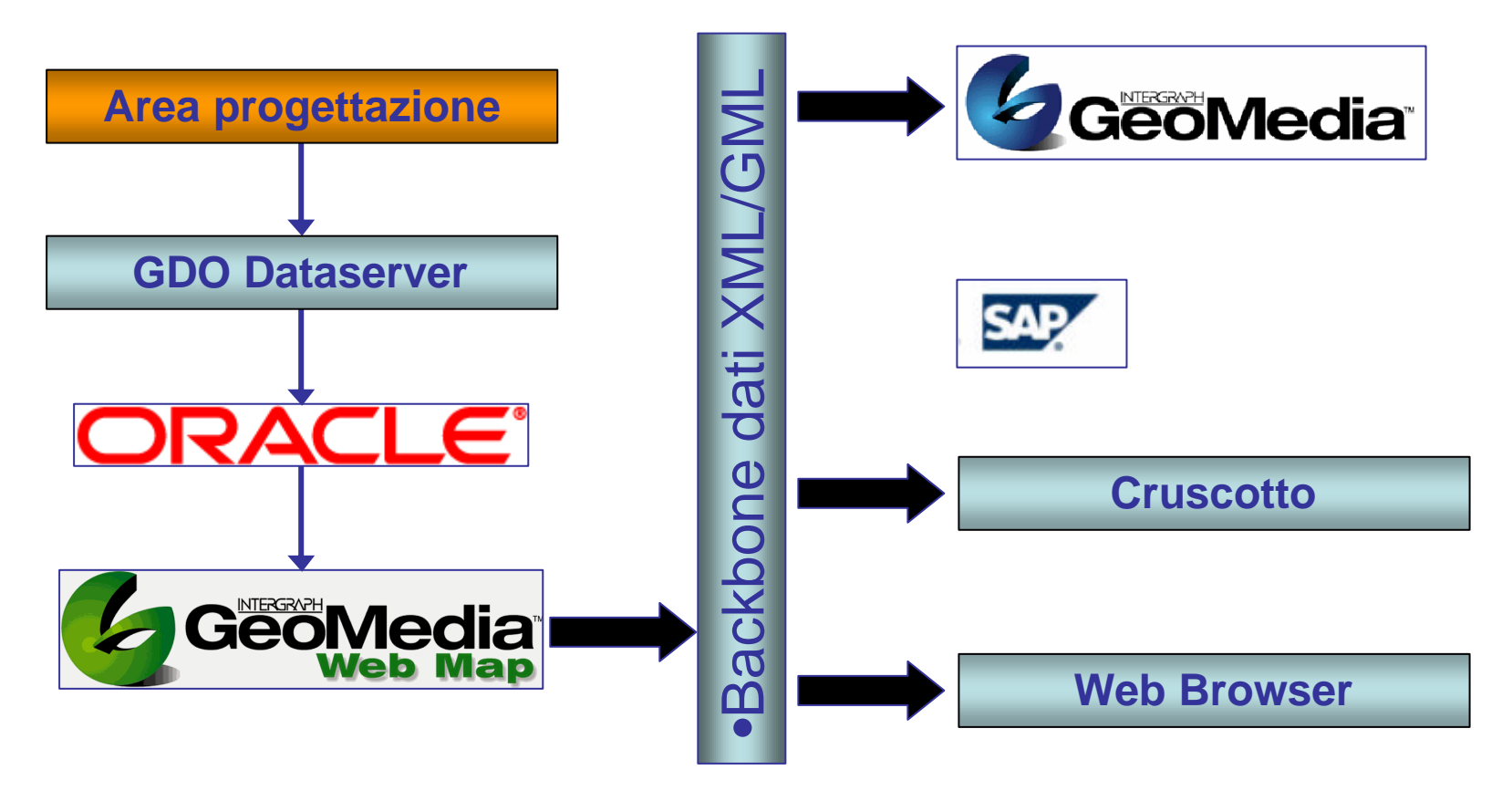

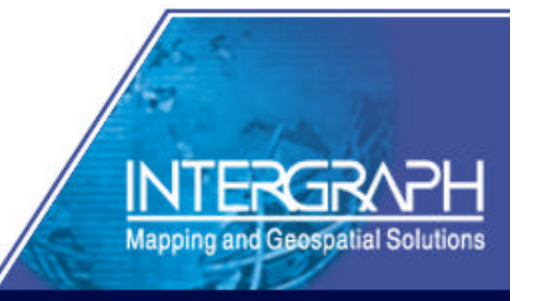

Realizzazione prototipale

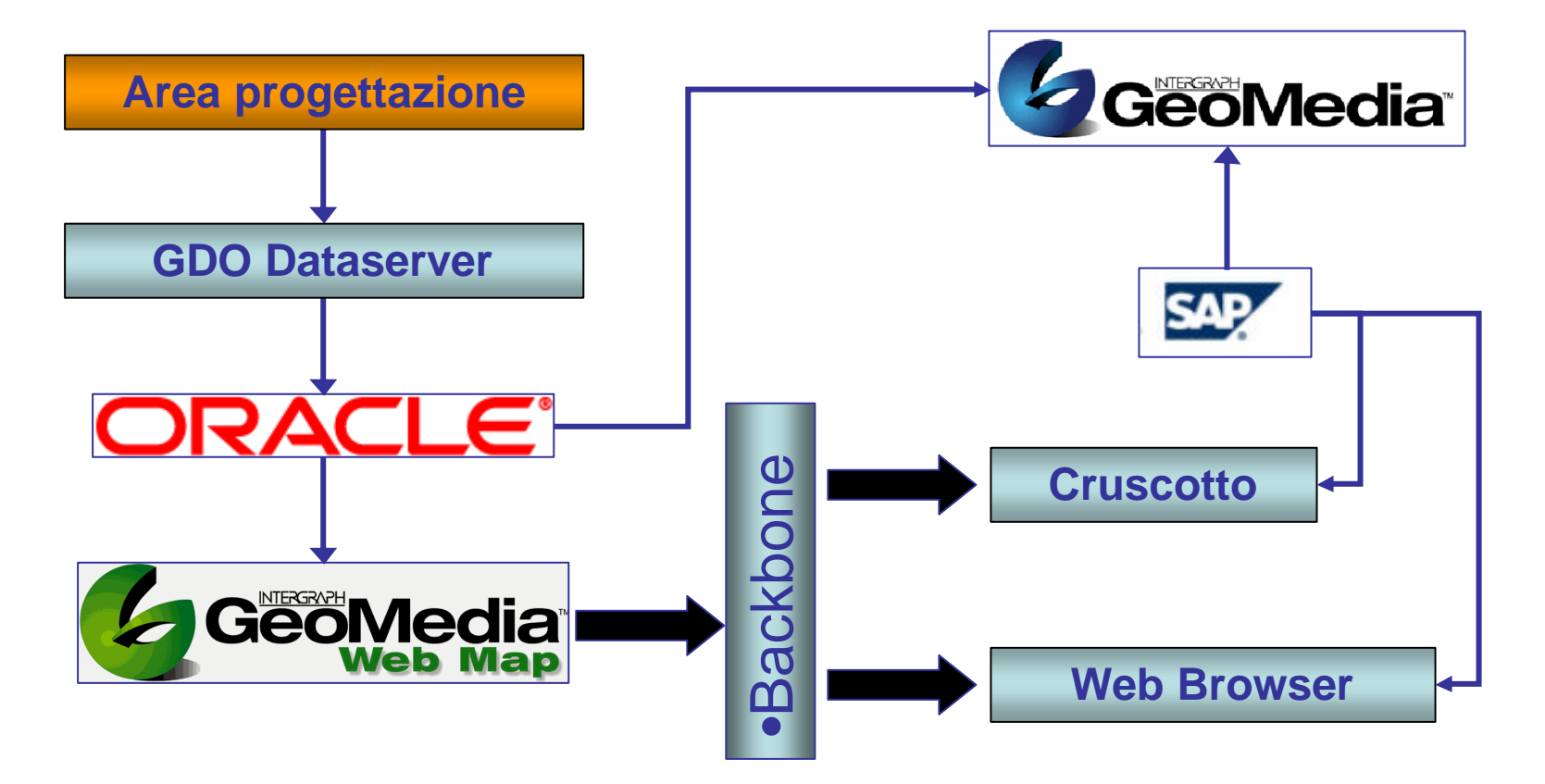

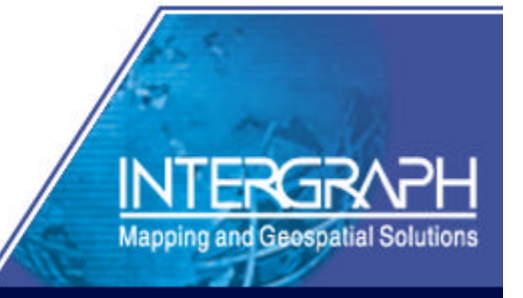

- Criticità
	- Performance prestazioni C/S
	- Disponibilità WebService provider SAP
	- Disponibilità WMS Ministero dell'Ambiente
- Vantaggi della soluzione mista
	- Modularità dell'offerta..
	- ..con garanzia di univocità della Base Dati (GM + Oracle)

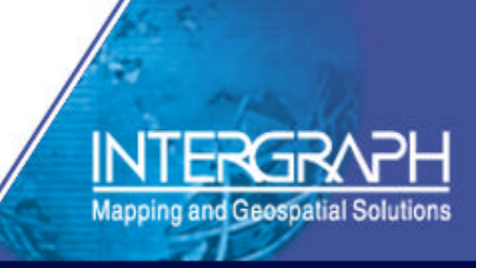

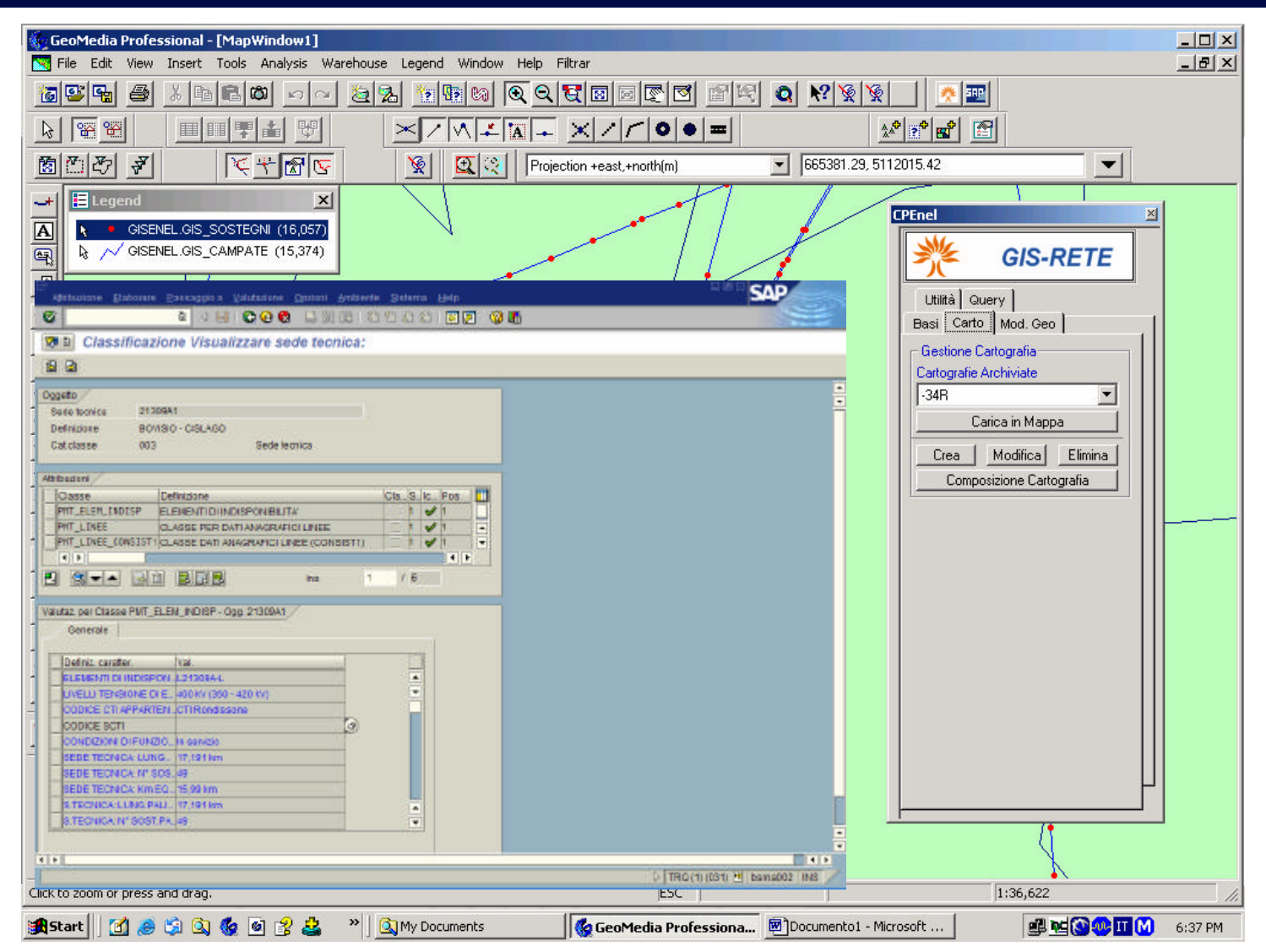

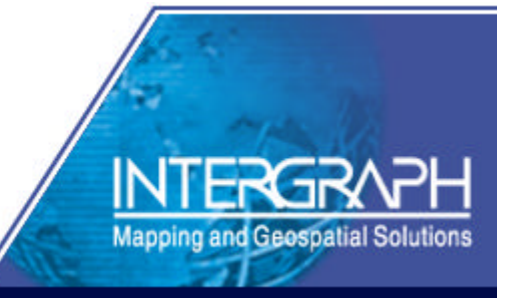

- Contesto del progetto
	- Recupero archivi e database distribuiti
	- Integrazione con modelli di simulazione
	- Aggiornamento dinamico dati CCT
	- Accesso C/S, Intranet, Internet
- Stato
	- In fase di completato del prototipo
	- In esercizio entro la fine giugno

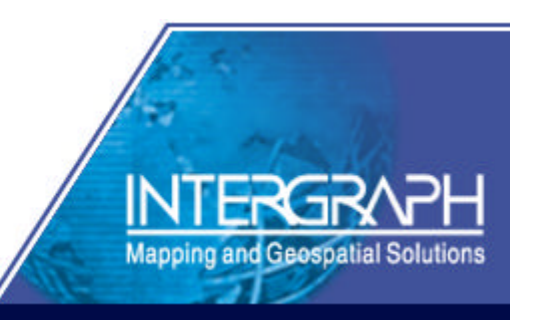

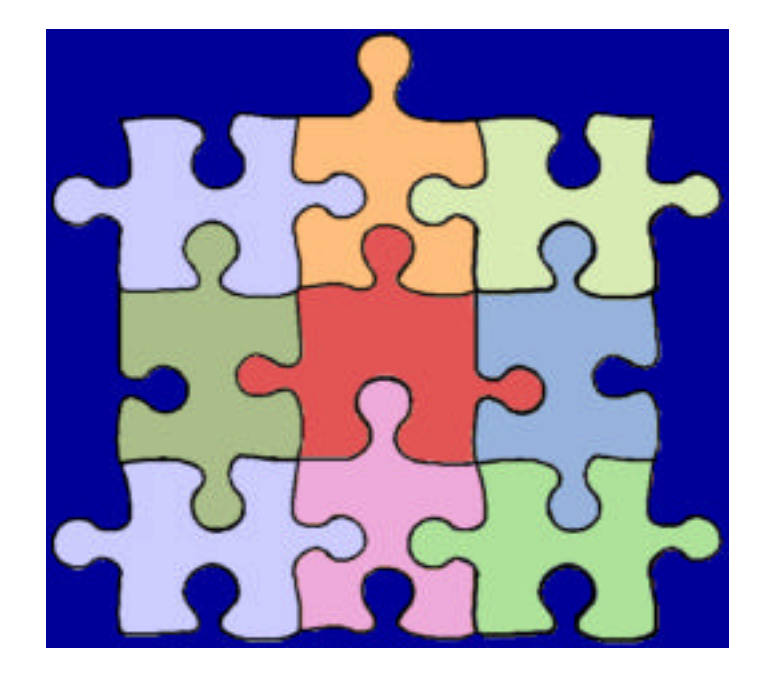

- •Dati Centrale Controllo Traffico
- •Dati Socio-Economici
- •Procedure di trattamento dati
- •Cartografia di base
- •Repertorio
- •Analisi complesse su dati dinamici
- •Interazione multi-software
- •Bollettini periodici/pubblicazioni •Reportistica automatica

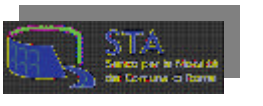

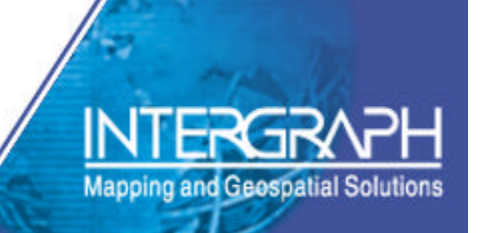

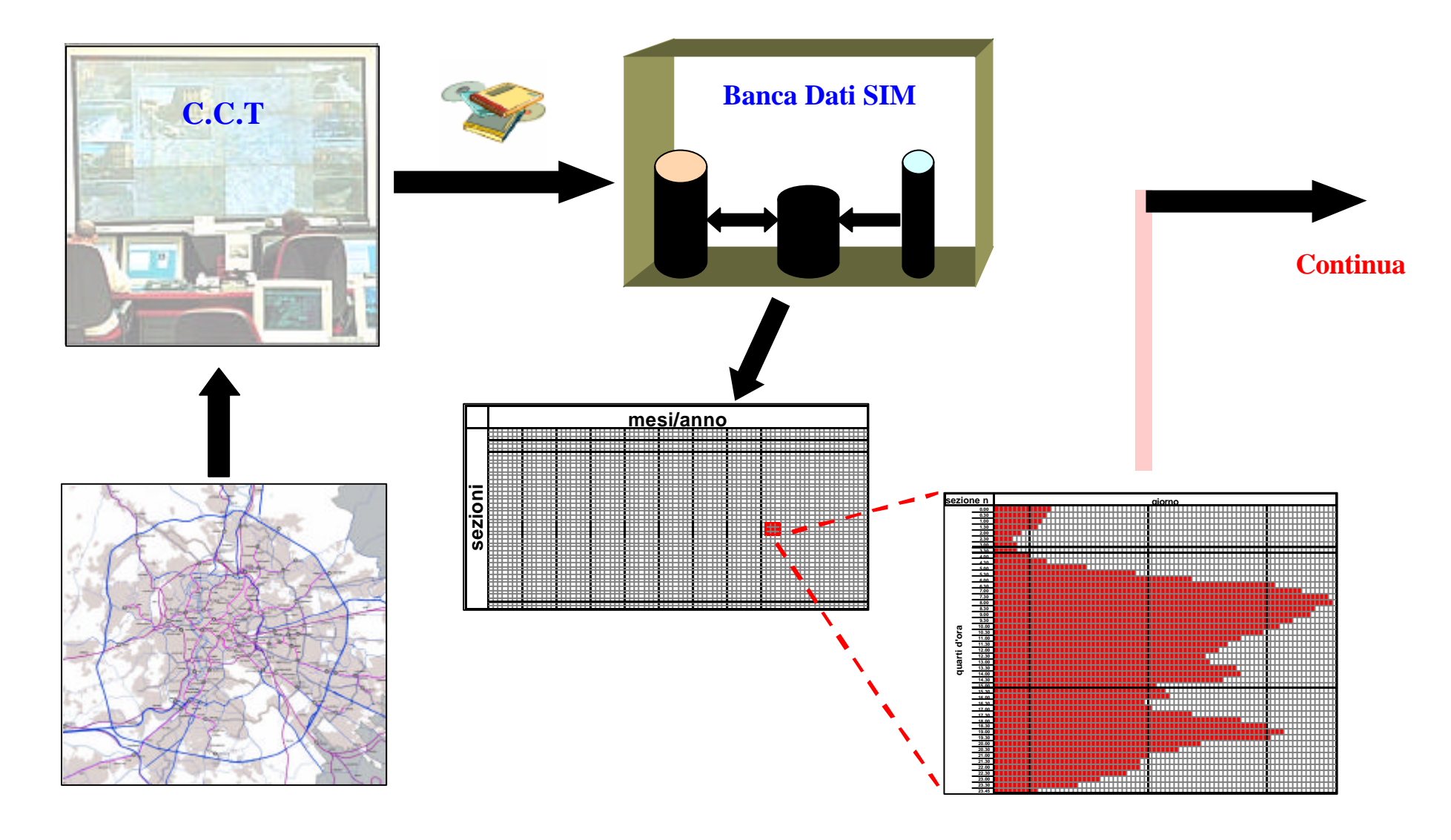

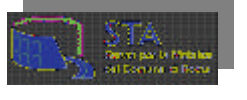

**Mapping and Geospatial Solutions** 

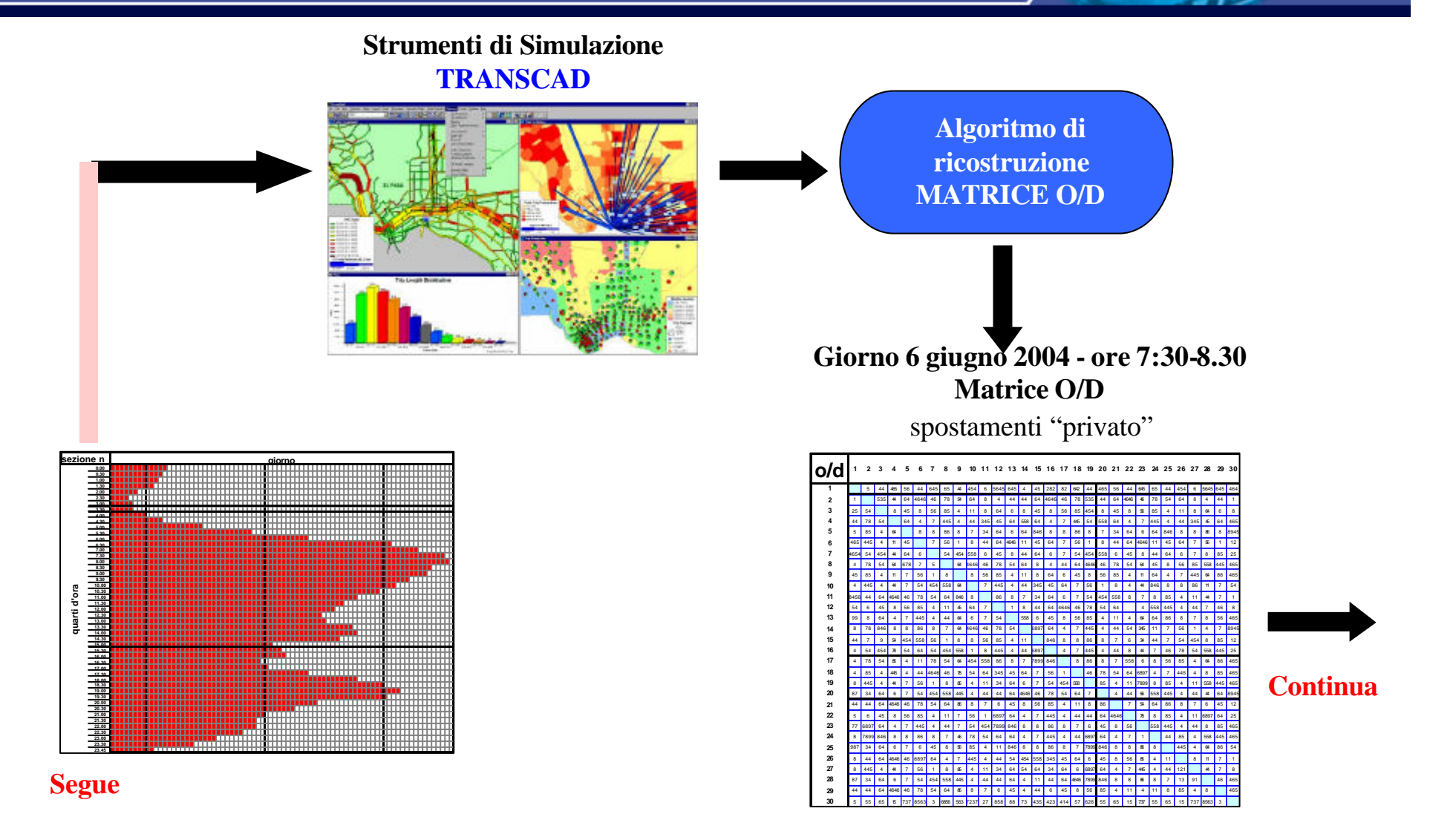

**Mapping and Geospatial Solutions** 

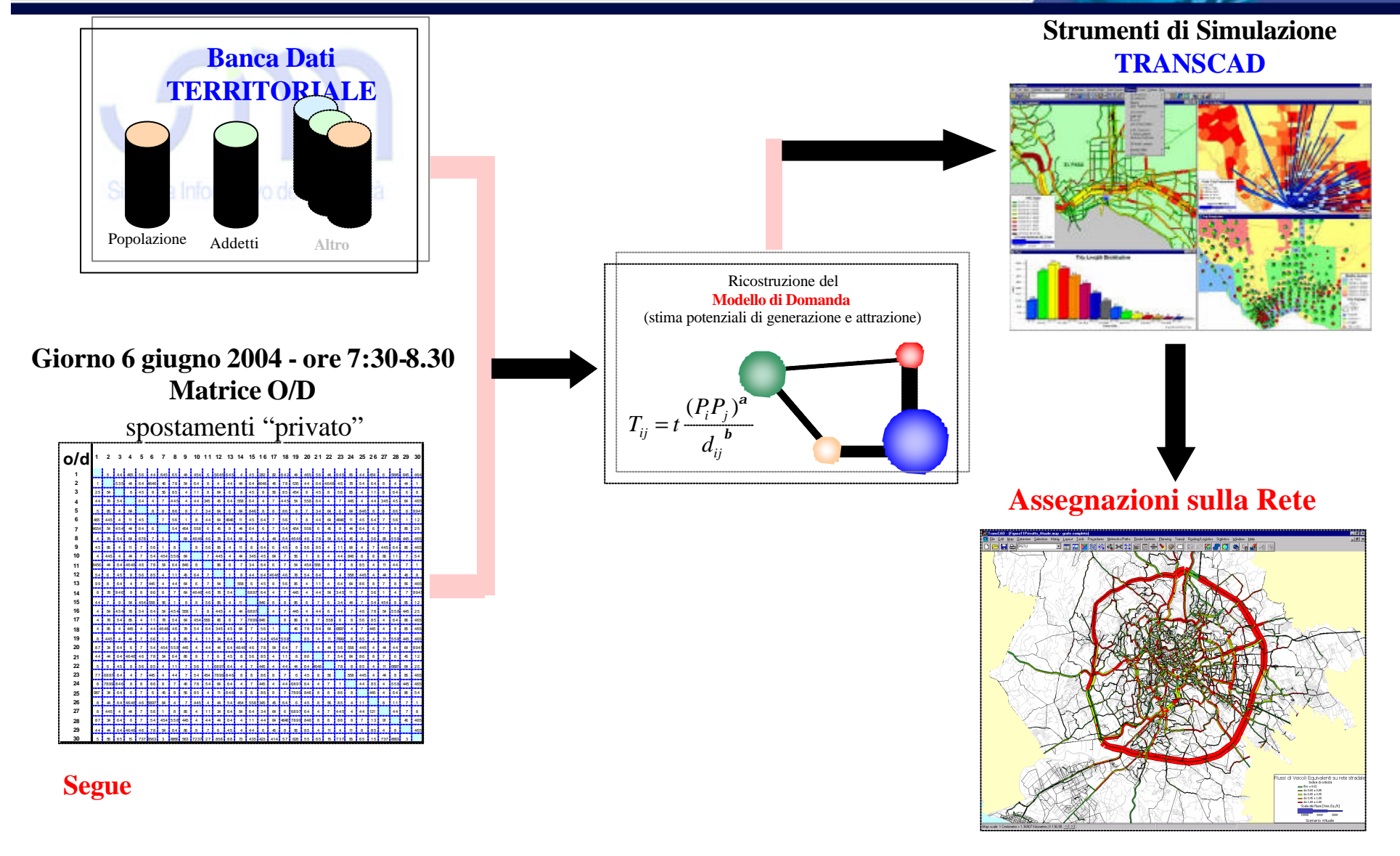

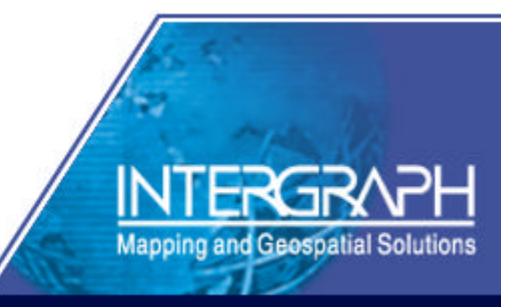

- Flussi dati
	- XML Da CCT verso Software di validazione
	- XML Accesso nativo MS SqlServer
	- WebService Estrazione dati di pertinenza
		- Ambiti
		- Occorrenze
		- Supporto Reportistica
	- Standard su piattaforma C/S
	- Prototipo WMS per accesso Internet
		- Informazione traffico
		- Incidentalità (Dati campione)

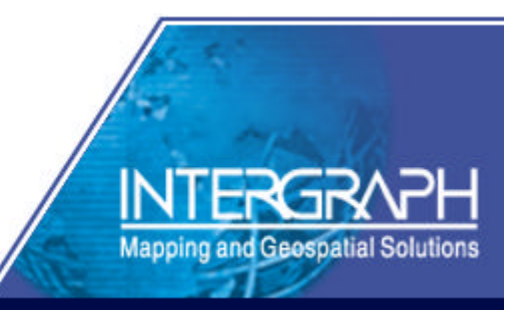

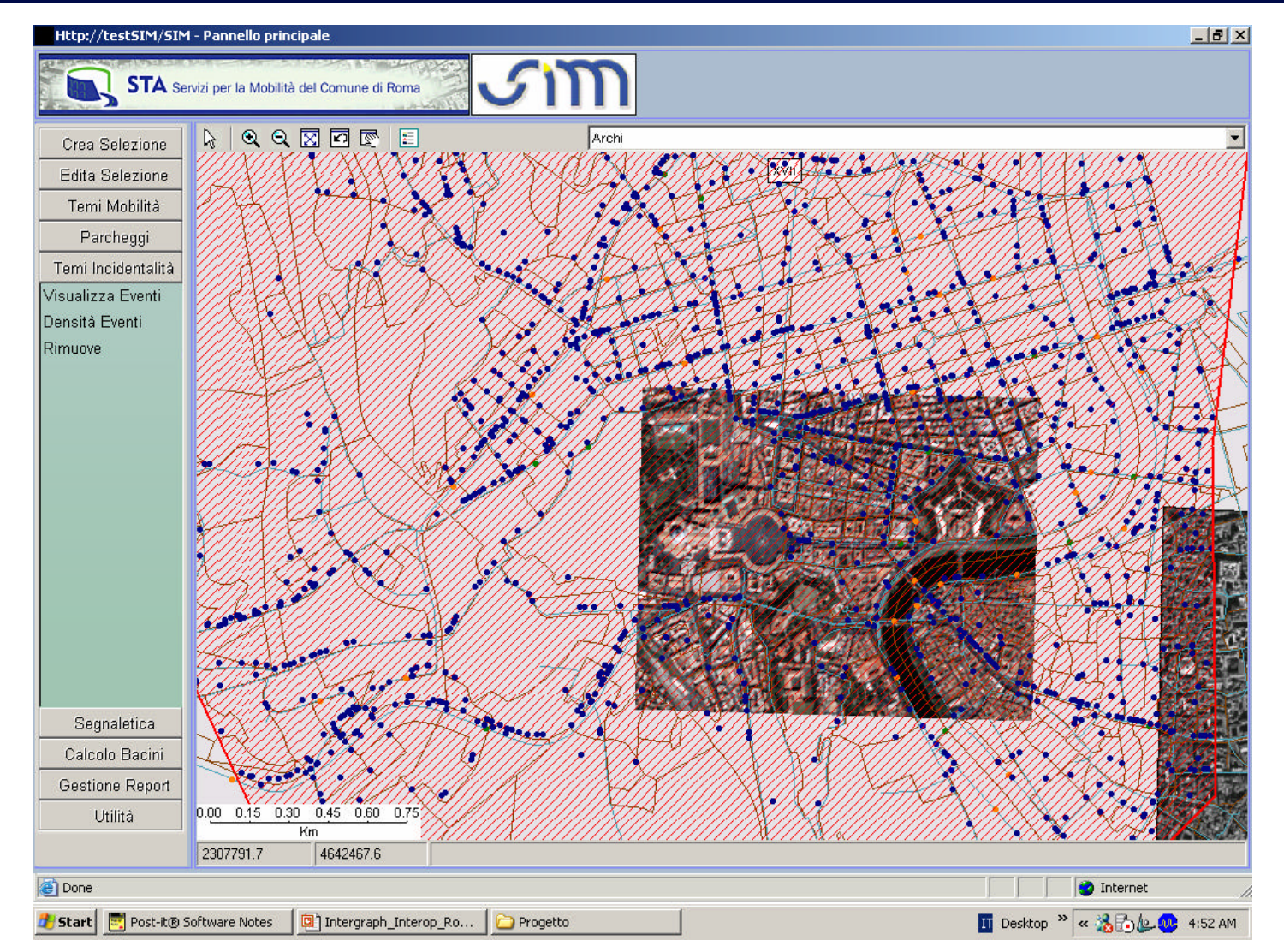

#### Dall'idea alla realizzazione Altre realizzazioni a livello mondiale

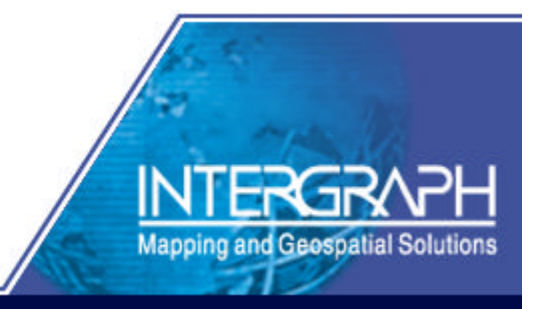

- Copenhagen, Denmark (OpenGis WMS Server)
- Portuguese Geological Survey (GML XML)
- National Coordinating Agency for Surveys and Mapping, Indonesia (WMS, WFS, GML)

#### Dall'idea alla realizzazione Altre realizzazioni a livello mondiale

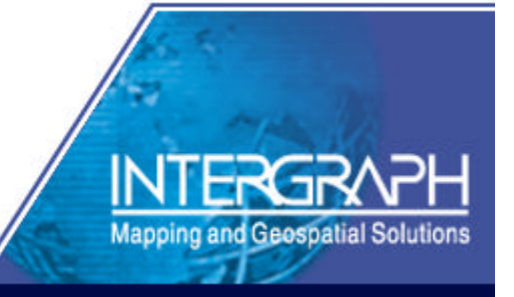

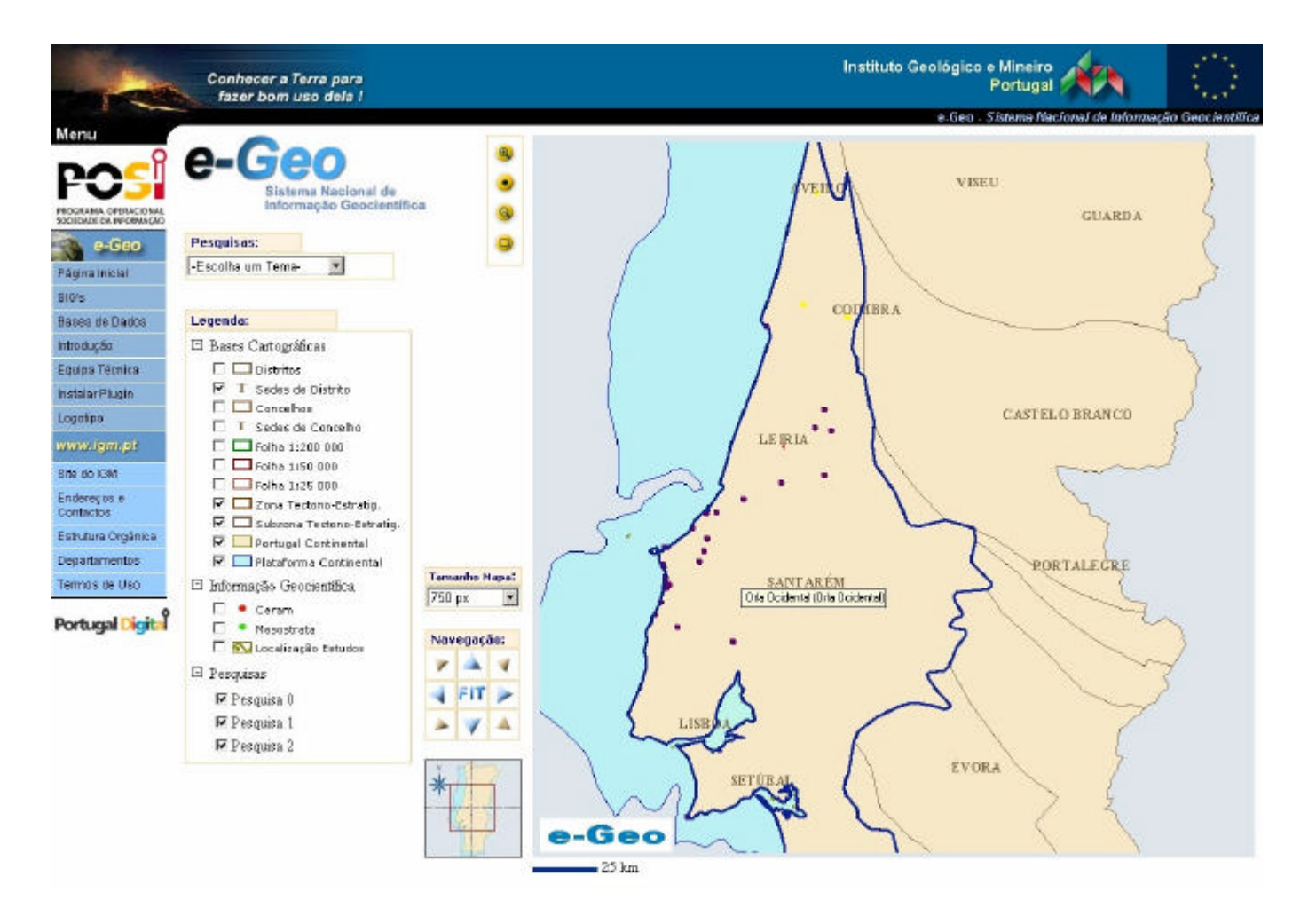

Portuguese Geological Survey

#### **Grazie per l'attenzione**

**NUMBER OF BUILDING** 

**MORRIS LEWIS CO., MICH.** 

**BARBARA** 

**Canada** 

And State of Canada Brown and

**COPY ART COMMENT** 

#### **http://imgs.intergraph.com/interop/**

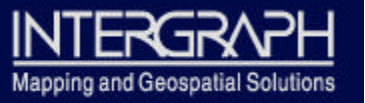